## **GILDA NAZIONALE DEGLI INSEGNANTI**

# **#LABUONASCUOLA, DOCENTI PIÙ POVERI CON NUOVO SISTEMA STIPENDI E SCATTI**

### **Gilda Nazionale Degli Insegnanti Via Salaria, 44 – 00138 Roma Tel. 068845005 – 095 fax. 0684082071 www.gildains.it**

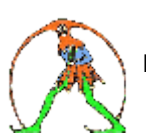

 **Labuonascuola di Renzi - osservazioni e analisi – a cura di Rosario Cutrupia**

## **LA BUONA SCUOLA SECONDO IL GOVERNO RENZI La carriera e gli stipendi dei docenti nel documento "la buona scuola"**

Nonostante le enfatiche dichiarazioni sulla scuola: "la scuola è la priorità del Paese" e su di essa si ha l'intento di "mobilitare le risorse che servono", nei fatti si continua a sostenere che un docente, in possesso di laurea specialistica e abilitazione all'insegnamento, meriti uno stipendio iniziale di circa 1.300 euro al mese e che tale possa, probabilmente, rimanere per tutta la vita lavorativa di un terzo dei docenti.

A ben pensarci, con un simile stipendio basta pagare un affitto o un mutuo per finire sotto la soglia della povertà.

Negli anni novanta, quando gli stipendi del personale della scuola certamente non venivano considerati alti, il trattamento economico e la progressione di carriera dei docenti erano senza dubbio migliori di quelli che questo Governo, nonostante gli altisonanti annunci, intende assegnare ai docenti che valuta più meritevoli". Fino al 1995, prima dell'introduzione dei CCNL, lo stipendio era incrementato del 2,50% rispetto a quello base; per ogni triennio questa percentuale corrisponderebbe a circa 65 euro dello stipendio base netto del 2009. Nel documento si propone uno scatto triennale di 60 euro da destinare ai due terzi dei docenti: quelli "più bravi e meritevoli"!

Al rimanente terzo, non meritevole per legge, nessun aumento!

Così rispetto al passato, anche prossimo come vedremo, complessivamente si realizza un taglio delle retribuzioni.

## **Gli attuali stipendi dei docenti**

Tutti sanno, o dovrebbero sapere che lo stipendio dei docenti italiani è congelato dal 2009.

Il Rapporto "La buona Scuola", presentato da questo Governo, nel disegnare le linee guida della riforma della scuola, tratta gli aspetti retributivi e di progressione di carriera del personale docente.

Questo argomento viene presentato in modo scorretto, artefatto e fuorviante. Le retribuzioni dei docenti dei diversi ordini e gradi della scuola, fissate dalle attuali 6 fasce stipendiali, sono riportate a pag. 49 come "compensi lordo Stato" in modo generico e senza alcuna spiegazione.

Quanti, anche degli stessi diretti interessati, sanno cosa comprende il "lordo Stato"? Nei "compensi lordo Stato" sono inclusi gli oneri previdenziali e fiscali a carico dello Stato; è chiaro che non si tratta di compensi, cioè di retribuzioni, ma della spesa complessiva per ciascun docente. Viene deliberatamente ignorato quali sono le retribuzioni lorde tabellari; queste sì definite dal contratto e indicate sul cedolino di ogni docente. Inoltre, anche per consentire un confronto e una più obiettiva valutazione, sarebbe stato molto utile indicare le retribuzioni nette percepite, che nella maggior parte dei casi sono meno della metà dei "compensi lordo Stato", come si può osservare nella tabella che segue.

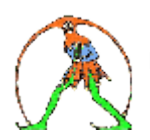

In definitiva lo Stato, datore di lavoro, dà ai propri dipendenti meno della metà di ciò che il nostro Governo considera "compensi".

Le ingannevoli tabelle di pag. 49 e pag. 55 e le dissertazioni che le accompagnano inducono a ritenere che il trattamento economico del personale docente, e in generale del personale della scuola, sia buono e che il nuovo meccanismo delle retribuzioni e degli scatti possa solo migliorare questo trattamento. Questa opinione fa dimenticare ai più che gli stipendi dei docenti italiani sono tra i più bassi tra quelli dei Paesi dell'UE e dell'OCSE; più bassi anche rispetto a Paesi che hanno un reddito pro-capite di gran lunga inferiore al nostro.

### **I COMPENSI "LORDO STATO" INDICATI NEL RAPPORTO E LE RETRIBUZIONI "NETTO DOCENTE"**

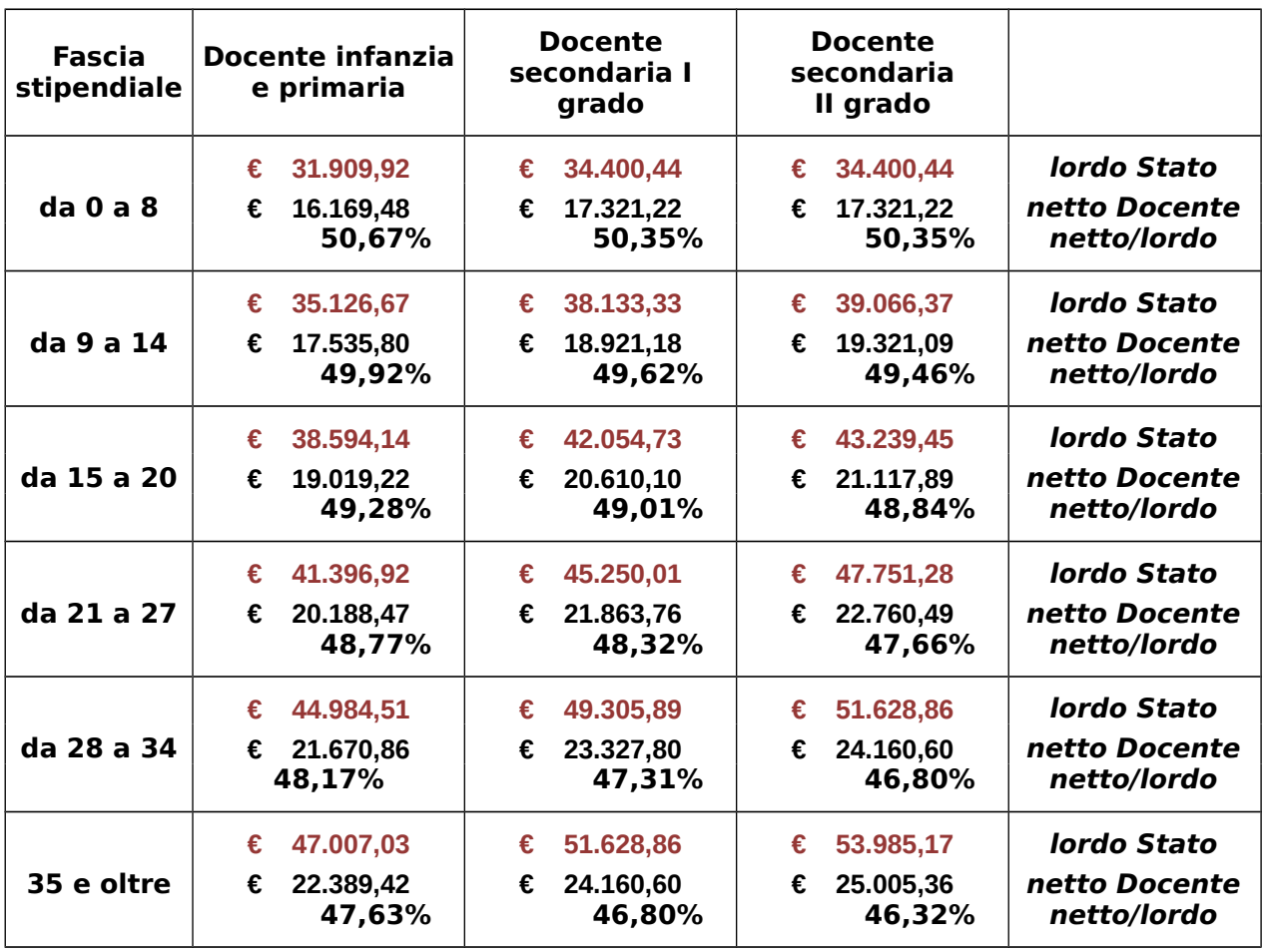

#### Note:

#### **lordo Stato**

- costo totale per 13 mensilità, compresi gli oneri fiscali e previdenziali a carico dello Stato.

#### **netto Docente**

- ammontare annuo, corrisposto in 13 mensilità, al netto di contributi previdenziali, imposte e addizionali. Le addizionali, dipendenti dalla regione e comune di residenza, sono calcolate nella misura media del 2,4% dell'imponibile.

#### **netto/lordo**

- retribuzione netta rispetto a lordo Stato (in percentuale).

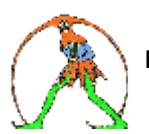

 **Labuonascuola di Renzi - osservazioni e analisi – a cura di Rosario Cutrupia**

|                                         | <b>SCUOLA</b><br><b>SUPERIORE</b> | <b>SCUOLA MEDIA</b>        | <b>SCUOLA</b><br><b>INFANZIA</b><br><b>E PRIMARIA</b> |
|-----------------------------------------|-----------------------------------|----------------------------|-------------------------------------------------------|
| Fascia stipend.                         | anni 0-8                          | anni 0-8                   | anni 0-8                                              |
| Stipendio mensile<br>Tredicesima        | € 1.350,54<br>€ 1.114,70          | € 1.350,54<br>€ 1.114,70   | € 1.262,39<br>€ 1.020,85                              |
| Fascia stipend.                         | anni 9-14                         | anni 9-14                  | anni 9-14                                             |
| Stipendio mensile<br><b>Tredicesima</b> | € 1.503,62<br>€ 1.277,67          | € 1.473,01<br>€ 1.245,08   | € 1.366,97<br>€ 1.132,19                              |
| Fascia stipend.                         | anni 15-20                        | anni 15-20                 | anni 15-20                                            |
| Stipendio mensile<br><b>Tredicesima</b> | € 1.643,04<br>€ 1.401,39          | € 1.604,17<br>€ $1.360,01$ | € 1.482,40<br>€ 1.230,37                              |
| Fascia stipend.                         | anni 21-27                        | anni 21-27                 | anni 21-27                                            |
| Stipendio mensile<br>Tredicesima        | € 1.786,37<br>€ 1.324,06          | € 1.708,77<br>€ 1.358,52   | € 1.571,90<br>€ 1.325,65                              |
| Fascia stipend.                         | anni 28-34                        | anni 28-34                 | anni 28-34                                            |
| Stipendio mensile<br>Tredicesima        | € 1.895,74<br>€ 1.411,75          | € 1.832,08<br>€ 1.342,84   | € 1.693,96<br>€ 1.343,48                              |
| Fascia stipend.                         | anni 35 $e$ +                     | anni 35 $e$ +              | anni $35 e +$                                         |
| Stipendio mensile<br>Tredicesima        | € 1.960,31<br>€ 1.481,65          | € 1.895,74<br>€ 1.411,75   | € 1.759,43<br>€ 1.276,25                              |

**I docenti, quanto guadagnano effettivamente ogni mese**

Lo stipendio mensile è quello medio dell'anno. Gli importi sono al netto di contributi, imposte e addizionali, considerando il conguaglio fiscale e previdenziale sulla base della retribuzione lorda annua. Le addizionali, applicate da regioni e comuni in misura diversa, sono considerate mediamente pari al 2,4 per cento dell'imponibile.

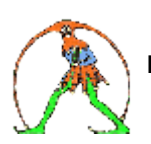

### **Il trattamento economico e il nuovo sistema degli scatti stipendiali**

Nel documento si afferma che gli scatti triennali, detti scatti di competenza, che sostituiranno le attuali fasce stipendiali, favoriranno tutti i docenti neoimmessi ma anche "una vastissima platea di docenti attualmente in ruolo".

Con questa riforma non ci sarà solo l'anzianità di servizio a determinare la carriera dei docenti, ma ogni docente avrà uno stipendio base, che potrà essere integrato nel corso degli anni in due modi, cumulabili:

- mediante scatti stipendiali triennali, strutturali e stabili, legati all'impegno e alla qualità del lavoro;
- grazie ad un salario accessorio per lo svolgimento di ore e attività aggiuntive ovvero progetti legati alle funzioni strumentali o competenze specifiche (BES, valutazione, POF, orientamento, innovazione tecnologica).

Con le nuove regole, ogni tre anni i due terzi dei docenti di ogni scuola (o rete di scuole) avranno diritto ad uno scatto stipendiale. Si tratterà del 66 per cento di quei docenti della singola scuola o rete che avranno maturato più crediti nel triennio precedente. Il valore di ogni scatto, per un docente di scuola superiore è indicato in circa 60 euro netti al mese; un poco di meno per i docenti meritevoli di scuola media, primaria, dell'infanzia.

Sono presi in esame tre esempi scelti in modo capzioso, perché tutti e tre considerano la condizione più fortunata ma meno frequente: quella che all'1/9/2015 (data di entrata in vigore della riforma) ciascun docente, trovandosi al primo anno della propria classe stipendiale, venga inserito nel nuovo sistema degli scatti triennali. Anche nelle situazioni più fortunate si tratta di piccoli aumenti, non certo di aumenti significativi; ottenuti inoltre senza risorse economiche aggiuntive. Come si è detto, i due terzi dei docenti di una scuola o rete di scuole alla fine del triennio avranno un aumento di circa 60 euro al mese; aumento che, in assenza di risorse aggiuntive, sarà "finanziato" dall'altro terzo dei docenti che non avrà alcun aumento.

Va detto per inciso, che con le risorse economiche destinate alle sei fasce stipendiali si potrebbero riconoscere gli scatti di merito nella misura indicata a più dell'80% dei docenti (il sistema enunciato lo prevede invece per il 66%).

Ma più numerosi (non è esagerata la stima di un numero 6-8 volte maggiore) saranno gli altri docenti bravi ma non favoriti dalla transizione alla nuova progressione di carriera, poiché comunque non si vedranno riconosciuti da uno fino a 8 anni di anzianità già maturata nella propria fascia stipendiale. Se la posizione di ciascuno sarà quella della fascia in cui si trova ad agosto 2015, con le nuove regole, a tutti sarà riconosciuta l'anzianità e la fascia possedute alla data in cui è stata attribuita loro. In pratica, sarà cancellata tutta l'anzianità che hanno maturato nella fascia di appartenenza. I più penalizzati saranno perciò coloro che sono prossimi al passaggio alla fascia successiva perché non otterranno più lo scatto che avevano quasi maturato.

Nel sistema delle fasce stipendiali, considerando che le retribuzioni del 2015 saranno ancora uguali a quelle del 2009, la differenza dello stipendio netto tra

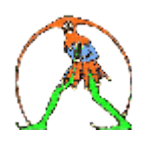

la classe 35 e la classe 0,per un docente di scuola superiore l'aumento in ogni triennio è in media di € 54,89 netti al mese.

L'ammontare dello scatto di competenza proposto dal Governo è di 60 euro per i due terzi di questi docenti; ciò significa che se ogni docente durante tutta la vita lavorativa ottenesse lo scatto due trienni sì e uno no, l'aumento medio in ogni triennio sarebbe di € 40 per tutti: tuttavia, in quasi tutte le situazioni, come si può osservare nella tabella che segue, meno di quanto ogni docente percepisce con l'attuale meccanismo.

Con l'introduzione dei nuovi scatti, non sarà riconosciuta ai neoimmessi l'anzianità preruolo, e ai docenti in ruolo quella maturata nella propria fascia; di conseguenza coloro che a fine attività lavorativa avranno riconosciuti 36 anni di servizio, corrispondenti a 12 scatti triennali, saranno un'esigua minoranza.

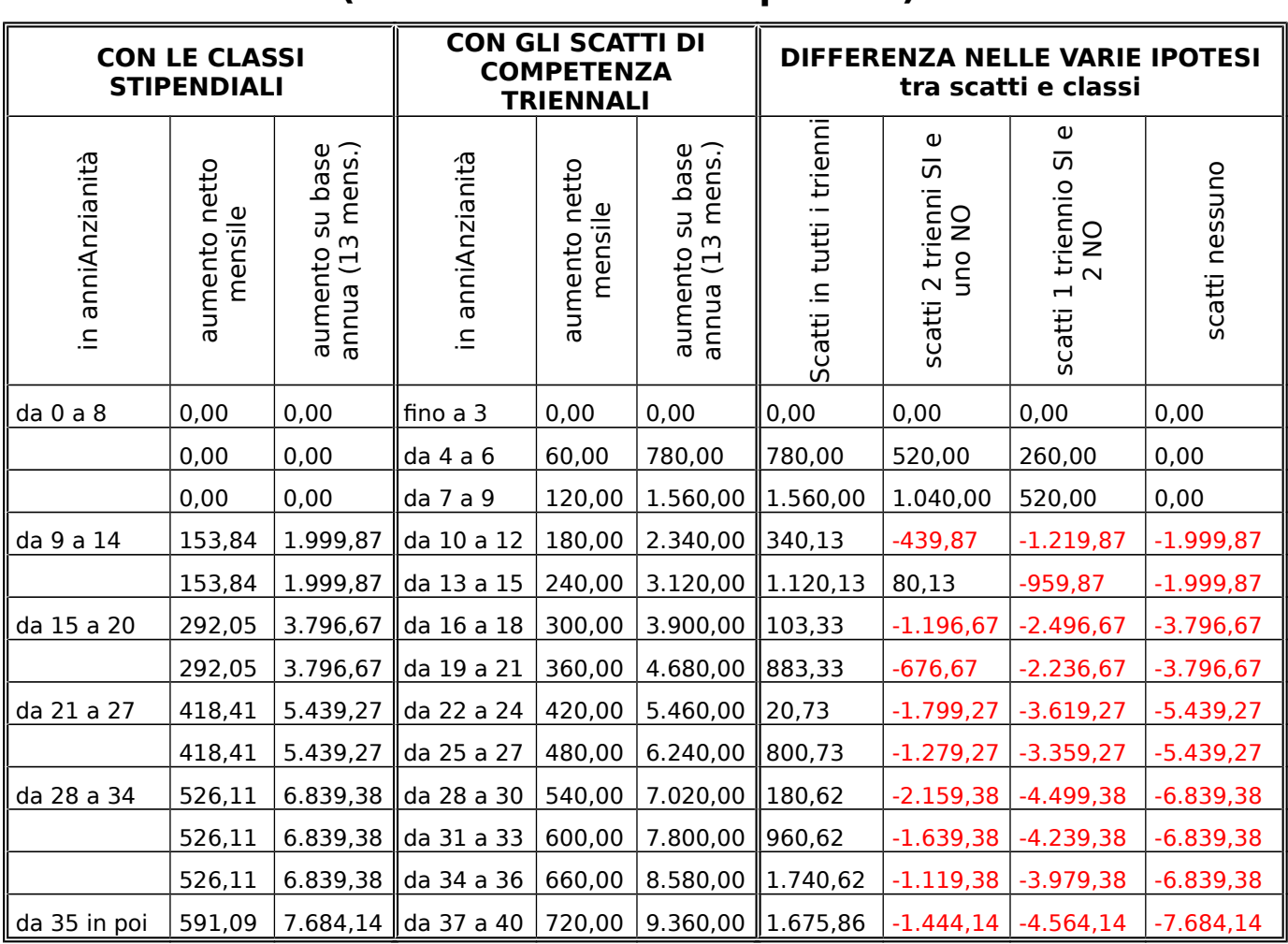

## **La differenza tra i due sistemi di progressione economica (docente di scuola superiore)**

Dal confronto tra i due sistemi si osserva che, con lo scatto due trienni sì e uno no, un docente di scuola superiore neoimmesso in ruolo, al termine di 36 anni di servizio, perderebbe **1.444** euro netti all'anno.

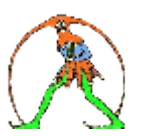

Nei casi limite di un docente che in 36 anni di servizio ottenesse sempre gli scatti e di un altro che non li ottenesse mai:

- quello supermeritevole, che facesse del lavoro in più per la scuola e seguisse corsi di formazione in modo da meritare sempre lo scatto, avrebbe un guadagno annuo di **1.676** euro rispetto al sistema ancora in vigore;
- mentre il secondo, l'immeritevole cronico, perderebbe **7.684** euro all'anno.

In tutti i casi la differenza, guadagno o perdita, si riflette anche sulla pensione e sul TFS/TFR.

Volendo adesso ipotizzare che il sistema di valutazione del merito sia perfetto e offra a tutti i docenti le stesse opportunità di acquisire i crediti didattici, formativi e professionali (ipotesi molto molto improbabile), a ben pensarci, il nuovo meccanismo degli scatti stipendiali non è costituzionalmente corretto. A parità e quantità di lavoro, impegno e merito esso non assicura lo stesso trattamento economico; essendo fissato per legge il numero di docenti meritevoli dello scatto stipendiale (i due terzi) in ogni scuola o rete di scuole senza considerare l'effettivo merito di ognuno.

In conclusione, l'attribuzione degli scatti triennali non dipende solo dal numero di crediti acquisiti, e quindi dal merito del docente, ma quasi esclusivamente dalla scuola in cui egli presta servizio. Il docente, con gli stessi crediti in una scuola otterrebbe lo scatto, in un'altra, dove i docenti sono mediamente più bravi, non potrebbe conseguirlo. Se venisse adottato, questo sistema darebbe luogo a una serie interminabile di processi presso il Giudice del Lavoro.

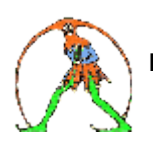